# Package 'polyester'

April 12, 2018

<span id="page-0-0"></span>Maintainer Jack Fu <jmfu@jhsph.edu>, Jeff Leek

<jtleek@gmail.com>

Author Alyssa C. Frazee, Andrew E. Jaffe, Rory Kirchner, Jeffrey T. Leek

Version 1.14.1

License Artistic-2.0

Title Simulate RNA-seq reads

Description This package can be used to simulate RNA-seq reads from differential expression experiments with replicates. The reads can then be aligned and used to perform comparisons of methods for differential expression.

VignetteBuilder knitr

**Depends**  $R (= 3.0.0)$ 

Imports Biostrings (>= 2.32.0), IRanges, S4Vectors, logspline, limma, zlibbioc

Suggests knitr, ballgown

LazyLoad true

biocViews Sequencing, DifferentialExpression

RoxygenNote 5.0.1

NeedsCompilation no

# R topics documented:

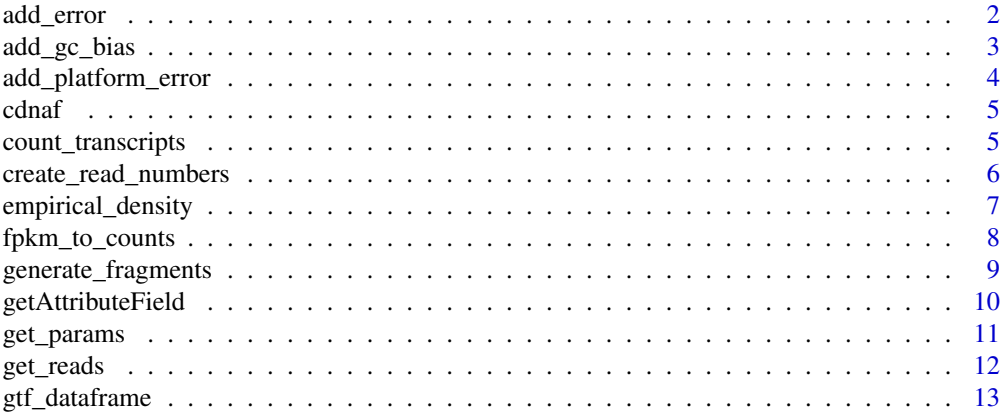

<span id="page-1-0"></span>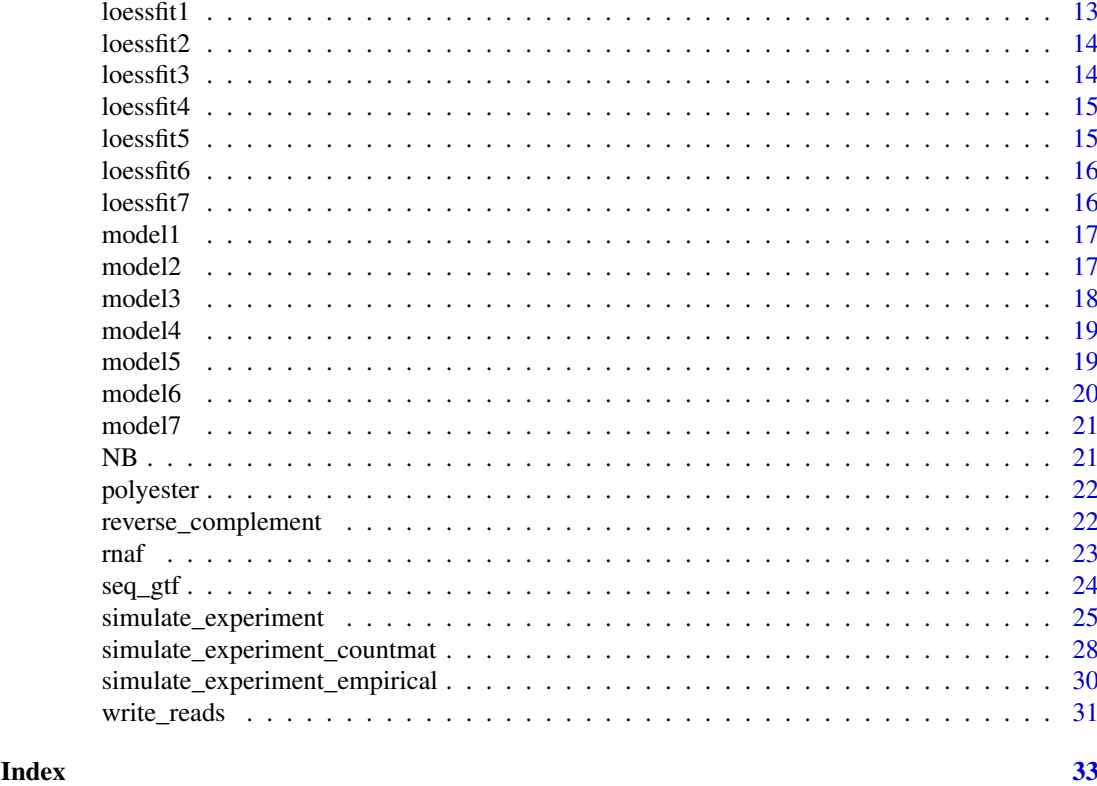

<span id="page-1-1"></span>add\_error *add sequencing error to simulated reads*

# Description

simulate sequencing error by randomly changing the sequenced nucleotide on some of the reads

# Usage

```
add_error(tFrags, error_rate = 0.005)
```
# Arguments

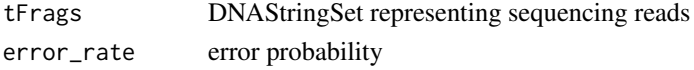

# Value

DNAStringSet equivalent to tFrags but with random sequencing errors inserted

```
library(Biostrings)
data(srPhiX174)
set.seed(174)
srPhiX174_withError = add_error(srPhiX174)
#error was introduced in, e.g., position 10 of 2nd string in set.
```
<span id="page-2-0"></span>

Given a matrix with rows corresponding to transcripts and sample-specific GC bias models, bias the count matrix using the bias model.

# Usage

add\_gc\_bias(readmat, gcbias, transcripts)

#### Arguments

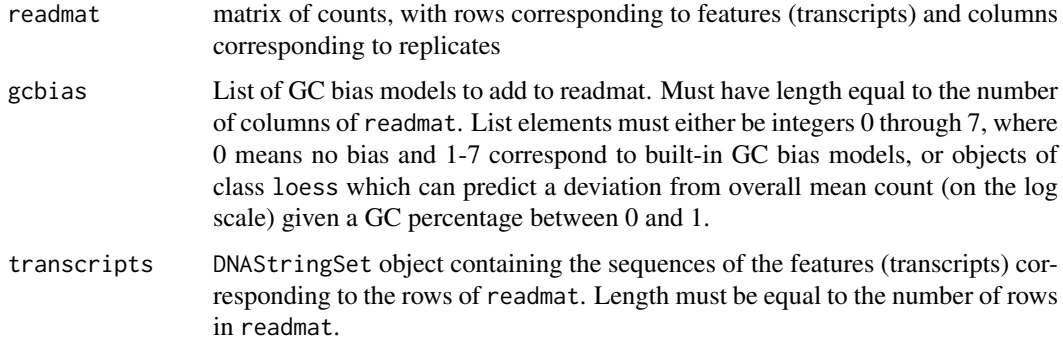

# Details

Designed for internal use in simulate\_experiment functions.

#### Value

matrix of the same size as readmat, but with counts for each replicate biased according to gcbias.

```
library(Biostrings)
fastapath = system.file("extdata", "chr22.fa", package="polyester")
numtx = count_transcripts(fastapath)
transcripts = readDNAStringSet(fastapath)
# create a count matrix:
readmat = matrix(20, ncol=10, nrow=numtx)
readmat[1:30, 1:5] = 40
# add biases randomly: use built-in bias models
```

```
set.seed(137)
biases = sample(0:7, 10, replace=TRUE)
readmat_biased = add_gc_bias(readmat, as.list(biases), transcripts)
```
<span id="page-3-0"></span>add\_platform\_error *Simulate sequencing error using empirical error model*

#### Description

Given a sequencing platform and a set of sequencing reads, add sequencing errors to the reads given a known error profile from the platform.

#### Usage

```
add_platform_error(tFrags, platform, paired, path = NULL)
```
#### Arguments

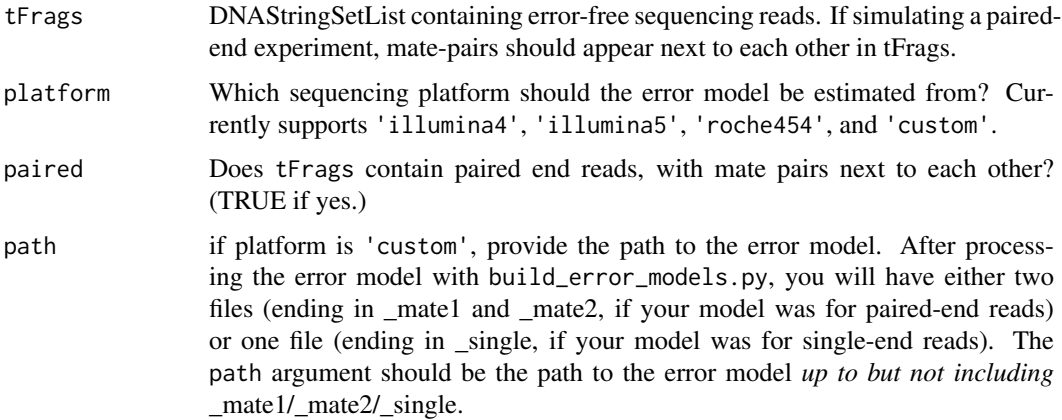

# Details

This function adds sequencing error to a set of reads based on the position in the read and the true nucleotide at that location. Position-specific probabilities of making each possible sequencing error (reading a T when it should have been A, reading a G when it should have been T, etc.) were calculated for each of three platforms using the empirical error models available with the GemSIM software (see references). Users can also estimate an error model from their own data using GemSIM and can use that error model with Polyester as described in the vignette. (You will need to run a Python script available at the Polyester GitHub repository to process the error model).

# Value

DNAStringSet object that is the same as tFrags except but with sequencing error added.

#### References

McElroy KE, Luciani F and Thomas T (2012): GemSIM: general, error-model based simulator of next-generation sequencing data. BMC Genomics 13(1), 74.

# See Also

[add\\_error](#page-1-1) for uniform error

#### <span id="page-4-0"></span>cdnaf 5

#### Examples

```
library(Biostrings)
# pretend the srPhiX174 DNAStringSet represents 35bp single-end
# sequencing reads:
data(srPhiX174)
set.seed(718)
data_with_errors = add_platform_error(srPhiX174, 'illumina4', paired=FALSE)
# the 17th read in this set has an error at position 20:
data_with_errors[17][[1]][20] # N
srPhiX174[17][[1]][20] # T
# 101 reads total have at least one sequencing error:
sum(data_with_errors != srPhiX174)
```
cdnaf *Model of positional bias that can arise when RNA-seq is performed using protocols relying on cDNA fragmentation.*

#### Description

This positional bias model was estimated in Li and Jiang (2012). With cDNA fragmentation, reads are more likely to have come from the 3' end of the transcript. The probabilities included in this dataset were estimated from Supplementary Figure S3 in Li and Jiang's manuscript. Data points from the figure were inferred and exported as CSV files using WebPlotDigitizer. The CSV files and the code used to process them and create the datasets are available in the Polyester GitHub repository (<https://github.com/alyssafrazee/polyester>).

# Format

data frame with 100 rows and 2 columns. Column 1 is position along a transcript (in percent), while Column 2 is the probability of getting a fragment at that position. Column 2 sums to 1.

#### References

Li W and Jiang T (2012): Transcriptome assembly and isoform expression level estimation from biased RNA-Seq reads. Bioinformatics 28(22): 2914-2921.

Rohatgi A (2014): WebPlotDigitizer: Version 3.4 of WebPlotDigitizer. ZENODO. 10.5281/zenodo.11835

count\_transcripts *determine how many transcripts are annotated in a FASTA or GTF file*

#### Description

determine how many transcripts are annotated in a FASTA or GTF file

# <span id="page-5-0"></span>Usage

```
count_transcripts(f, fasta = TRUE, identifier = "transcript_id",
 attrsep = "; ")
```
#### Arguments

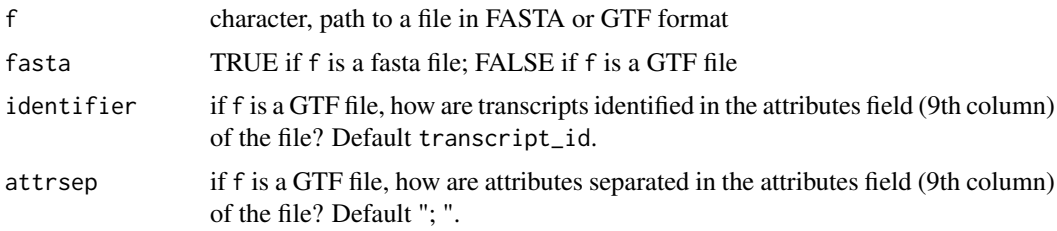

# Value

Number of transcripts annotated in f

# Examples

```
fastapath = system.file("extdata", "chr22.fa", package="polyester")
count_transcripts(fastapath) #918
```
create\_read\_numbers *Generate a simulated data set based on known model parameters*

# Description

Generate a simulated data set based on known model parameters

# Usage

```
create_read_numbers(mu, fit, p0, m = NULL, n = NULL, mod = NULL,
  beta = NULL, seed = NULL)
```
# Arguments

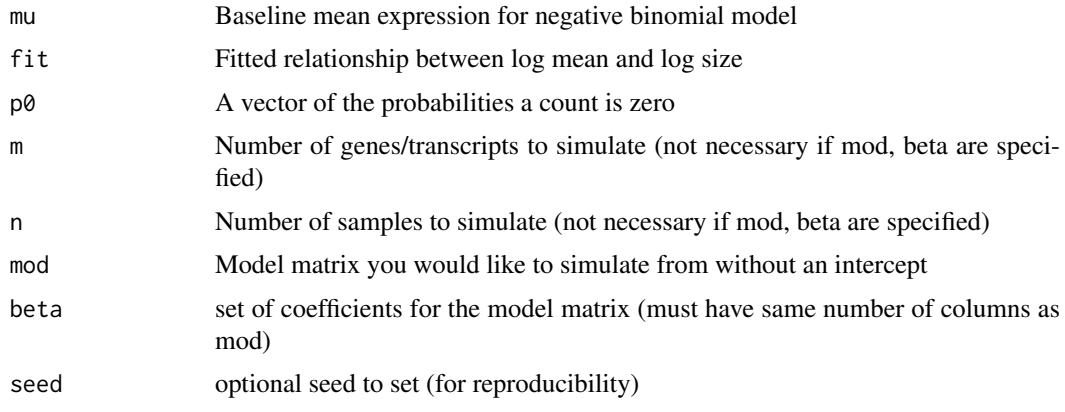

<span id="page-6-0"></span>empirical\_density 7

#### Value

counts Data matrix with counts for genes in rows and samples in columns

# Author(s)

Jeff Leek

# Examples

```
library(ballgown)
data(bg)
countmat = fpkm_to_counts(bg, mean_rps=400000)
params = get_params(countmat)
Ntranscripts = 50
Nsamples = 10
custom_readmat = create_read_numbers(mu=params$mu, fit=params$fit,
  p0=params$p0, m=Ntranscripts, n=Nsamples, seed=103)
```
empirical\_density *Estimated distribution of fragment lengths*

# Description

Empirical fragment length distribution was estimated using 7 randomly selected RNA-seq samples from the GEUVADIS dataset ('t Hoen et al 2013). One sample was selected from each of the 7 laboratories that performed the sequencing. We used Picard's "CollectInsertSizeMetrics" tool (http://broadinstitude.github.io/picard/), version 1.121, to estimate the fragment size distribution based on read alignments. Code we used to estimate this distribution is available at [https://](https://github.com/alyssafrazee/polyester/blob/master/make_fraglen_model.R) [github.com/alyssafrazee/polyester/blob/master/make\\_fraglen\\_model.R](https://github.com/alyssafrazee/polyester/blob/master/make_fraglen_model.R).

# Format

logspline object (created with [logspline](#page-0-0)) specifying the empirical density of fragment lengths in the 7 GEUVADIS samples.

# References

't Hoen PA, et al (2013): Reproducibility of high-throughput mRNA and small RNA sequencing across laboratories. Nature Biotechnology 31(11): 1015-1022.

<span id="page-7-1"></span><span id="page-7-0"></span>

Turn FPKMs from a ballgown object into estimated counts for transcripts

#### Usage

```
fphm_to_counts(bg = NULL, mat = NULL, tlengths = NULL, mean_rps = 1e+08,threshold = 0)
```
# Arguments

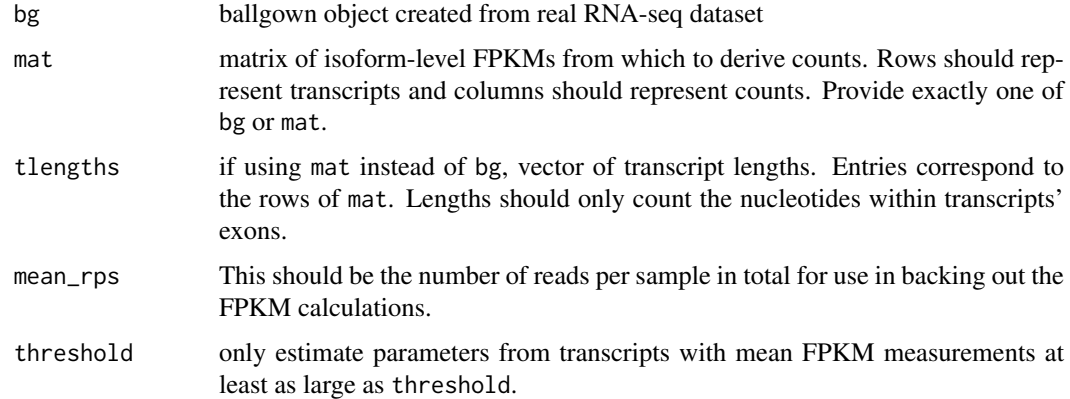

# Details

If transcripts/exons are represented by GRanges or GRangesList objects, the width function is really useful in calculating transcript lengths.

# Value

A matrix of counts with the same number of rows and columns as the ballgown object

# Author(s)

Jeff Leek

```
library(ballgown)
data(bg)
countmat = fpkm_to_counts(bg, mean_rps=400000)
```
<span id="page-8-0"></span>generate\_fragments *generate a set of fragments from a set of transcripts*

#### Description

Convert each sequence in a DNAStringSet to a "fragment" (subsequence)

# Usage

```
generate_fragments(tObj, fraglen = 250, fragsd = 25, readlen = 100,
 distr = "normal", custdens = NULL, bias = "none",
 frag_GC_bias = "none")
```
#### Arguments

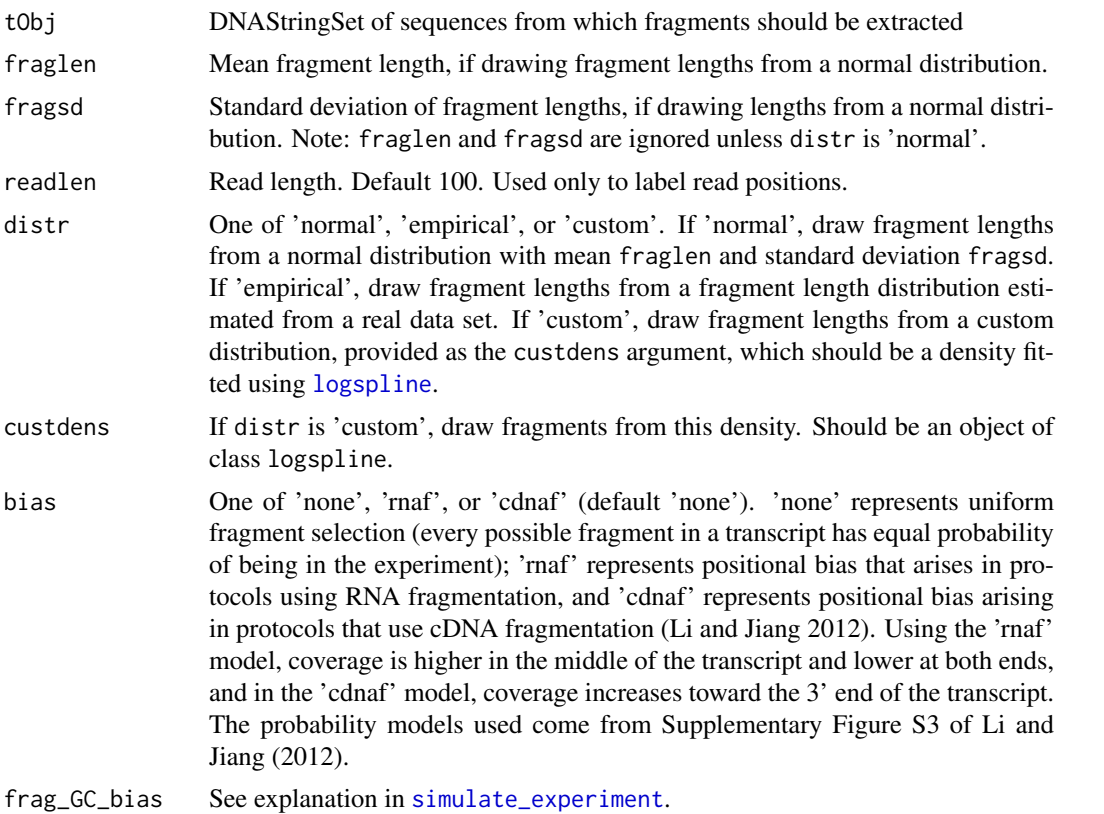

#### Details

The empirical fragment length distribution was estimated using 7 randomly selected RNA-seq samples from the GEUVADIS dataset ('t Hoen et al 2013), one sample from each laboratory that performed sequencing for that data set. We used Picard's "CollectInsertSizeMetrics" (http://broadinstitute.github.io/picard/), version 1.121, to estimate the insert size distribution based on the read alignments.

#### Value

DNAStringSet consisting of one randomly selected subsequence per element of tObj.

#### References

't Hoen PA, et al (2013): Reproducibility of high-throughput mRNA and small RNA sequencing across laboratories. Nature Biotechnology 31(11): 1015-1022.

Li W and Jiang T (2012): Transcriptome assembly and isoform expression level estimation from biased RNA-Seq reads. Bioinformatics 28(22): 2914-2921.

# See Also

[logspline](#page-0-0)

# Examples

```
library(Biostrings)
data(srPhiX174)
## get fragments with lengths drawn from normal distrubution
set.seed(174)
srPhiX174_fragments = generate_fragments(srPhiX174, fraglen=15, fragsd=3,
   readlen=4)
srPhiX174_fragments
srPhiX174
## get fragments with lengths drawn from an empirical distribution
empirical_frags = generate_fragments(srPhiX174, distr='empirical')
empirical_frags
## get fragments with lengths from a normal distribution, but include
```

```
## positional bias from cDNA fragmentation:
biased_frags = generate_fragments(srPhiX174, bias='cdnaf')
biased_frags
```
getAttributeField *extract a specific field of the "attributes" column of a data frame created from a GTF/GFF file*

# Description

extract a specific field of the "attributes" column of a data frame created from a GTF/GFF file

# Usage

 $getAttributeField(x, field, attrsep = "; ")$ 

### Arguments

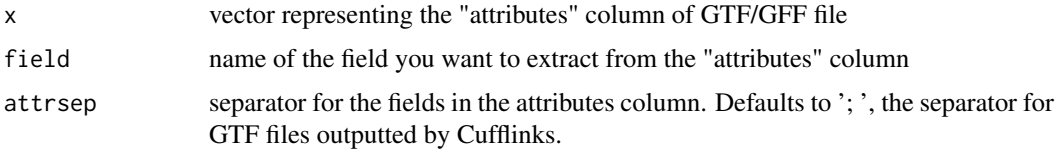

<span id="page-9-0"></span>

<span id="page-10-0"></span>get\_params 11

#### Value

vector of nucleotide positions included in the transcript

#### Author(s)

Wolfgang Huber, in the davidTiling package (LGPL license)

#### See Also

<http://useast.ensembl.org/info/website/upload/gff.html>, for specifics of the GFF/GTF file format.

# Examples

```
library(ballgown)
gtfPath = system.file('extdata', 'annot.gtf.gz', package='ballgown')
gffdata = gffRead(gtfPath)
gffdata$transcriptID = getAttributeField(gffdata$attributes,
 field = "transcript_id")
```
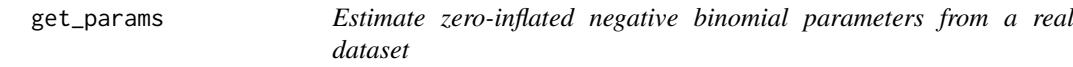

#### Description

This function estimates the parameters of a zero inflated negative binomial distribution based on a real count data set based on the method of moments. The function also returns a spline fit of log mean to log size which can be used when generating new simulated data.

# Usage

```
get_params(counts, threshold = NULL)
```
# Arguments

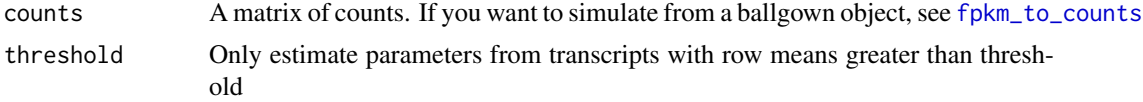

#### Value

p0 A vector of probabilities that the count will be zero, one for each gene/transcript. mu The estimated negative binomial mean by method of moments for the non-zero counts size The estimated negative binomial size by method of moments for the non-zero counts fit A fit relating log mean to log size for use in simulating new data.

# Author(s)

Jeff Leek

# Examples

```
library(ballgown)
data(bg)
countmat = fpkm_to_counts(bg, mean_rps=400000)
params = get_params(countmat)
```
<span id="page-11-1"></span>get\_reads *get sequencing reads from fragments*

# Description

simulate the sequencing process by returning the sequence of one or both ends of provided fragments

# Usage

get\_reads(tFrags, readlen, paired = TRUE)

## Arguments

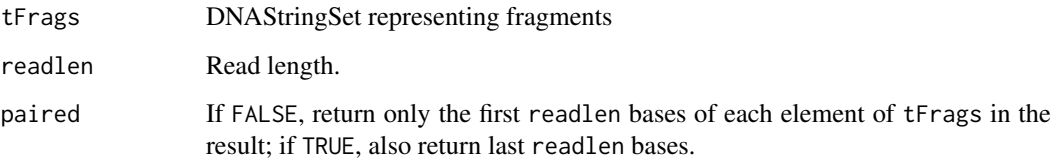

# Value

DNAStringSet representing simulated RNA-seq reads

# See Also

[simulate\\_experiment](#page-24-1), [simulate\\_experiment\\_countmat](#page-27-1)

```
library(Biostrings)
data(srPhiX174)
set.seed(174)
srPhiX174_reads = get_reads(srPhiX174, readlen=15, paired=FALSE)
srPhiX174_reads
# set of single-end, 15bp reads, treating srPhiX174 as the fragments
```
<span id="page-11-0"></span>

<span id="page-12-0"></span>

In the data frame gtf\_dataframe, each row corresponds to an exon / coding sequence / start codon / stop codon, and the columns correspond to standard GTF columns denoting annotated genomic features. See <http://www.ensembl.org/info/website/upload/gff.html>.

# Format

data frame, 9 columns, 17769 rows

#### Source

Illumina iGenomes, hg19, 6 March 2013 version: [http://ccb.jhu.edu/software/tophat/igeno](http://ccb.jhu.edu/software/tophat/igenomes.shtml)mes. [shtml](http://ccb.jhu.edu/software/tophat/igenomes.shtml).

loessfit1 *Empirical GC bias model, NA06985*

#### Description

Loess model for log counts measuring transcript expression as a function of the transcript's GC content. The model was created using sample NA06985 in the Ballgown obtained at [http://](http://files.figshare.com/1625419/fpkm.rda) [files.figshare.com/1625419/fpkm.rda](http://files.figshare.com/1625419/fpkm.rda)

#### Format

Object of class loess

# Source

Constructed using the code available at [https://github.com/alyssafrazee/polyester/blob/](https://github.com/alyssafrazee/polyester/blob/master/gc_bias.R) [master/gc\\_bias.R](https://github.com/alyssafrazee/polyester/blob/master/gc_bias.R)

#### References

GEUVADIS data set: 't Hoen PA, et al (2013): Reproducibility of high-throughput mRNA and small RNA sequencing across laboratories. Nature Biotechnology 31(11): 1015-1022.

<span id="page-13-0"></span>

Loess model for log counts measuring transcript expression as a function of the transcript's GC content. The model was created using sample NA12144 in the Ballgown obtained at [http://](http://files.figshare.com/1625419/fpkm.rda) [files.figshare.com/1625419/fpkm.rda](http://files.figshare.com/1625419/fpkm.rda)

#### Format

Object of class loess

#### Source

Constructed using the code available at [https://github.com/alyssafrazee/polyester/blob/](https://github.com/alyssafrazee/polyester/blob/master/gc_bias.R) [master/gc\\_bias.R](https://github.com/alyssafrazee/polyester/blob/master/gc_bias.R)

#### References

GEUVADIS data set: 't Hoen PA, et al (2013): Reproducibility of high-throughput mRNA and small RNA sequencing across laboratories. Nature Biotechnology 31(11): 1015-1022.

Lappalainen, et al (2013): Transcriptome and genome sequencing uncovers functional variation in humans. Nature 501: 506-511.

loessfit3 *Empirical GC bias model, NA12776*

#### Description

Loess model for log counts measuring transcript expression as a function of the transcript's GC content. The model was created using sample NA12776 in the Ballgown obtained at [http://](http://files.figshare.com/1625419/fpkm.rda) [files.figshare.com/1625419/fpkm.rda](http://files.figshare.com/1625419/fpkm.rda)

# Format

Object of class loess

#### Source

Constructed using the code available at [https://github.com/alyssafrazee/polyester/blob/](https://github.com/alyssafrazee/polyester/blob/master/gc_bias.R) [master/gc\\_bias.R](https://github.com/alyssafrazee/polyester/blob/master/gc_bias.R)

# References

GEUVADIS data set: 't Hoen PA, et al (2013): Reproducibility of high-throughput mRNA and small RNA sequencing across laboratories. Nature Biotechnology 31(11): 1015-1022.

<span id="page-14-0"></span>

Loess model for log counts measuring transcript expression as a function of the transcript's GC content. The model was created using sample NA18858 in the Ballgown obtained at [http://](http://files.figshare.com/1625419/fpkm.rda) [files.figshare.com/1625419/fpkm.rda](http://files.figshare.com/1625419/fpkm.rda)

#### Format

Object of class loess

#### Source

Constructed using the code available at [https://github.com/alyssafrazee/polyester/blob/](https://github.com/alyssafrazee/polyester/blob/master/gc_bias.R) [master/gc\\_bias.R](https://github.com/alyssafrazee/polyester/blob/master/gc_bias.R)

#### References

GEUVADIS data set: 't Hoen PA, et al (2013): Reproducibility of high-throughput mRNA and small RNA sequencing across laboratories. Nature Biotechnology 31(11): 1015-1022.

Lappalainen, et al (2013): Transcriptome and genome sequencing uncovers functional variation in humans. Nature 501: 506-511.

loessfit5 *Empirical GC bias model, NA20542*

#### Description

Loess model for log counts measuring transcript expression as a function of the transcript's GC content. The model was created using sample NA20542 in the Ballgown obtained at [http://](http://files.figshare.com/1625419/fpkm.rda) [files.figshare.com/1625419/fpkm.rda](http://files.figshare.com/1625419/fpkm.rda)

# Format

Object of class loess

#### Source

Constructed using the code available at [https://github.com/alyssafrazee/polyester/blob/](https://github.com/alyssafrazee/polyester/blob/master/gc_bias.R) [master/gc\\_bias.R](https://github.com/alyssafrazee/polyester/blob/master/gc_bias.R)

# References

GEUVADIS data set: 't Hoen PA, et al (2013): Reproducibility of high-throughput mRNA and small RNA sequencing across laboratories. Nature Biotechnology 31(11): 1015-1022.

<span id="page-15-0"></span>

Loess model for log counts measuring transcript expression as a function of the transcript's GC content. The model was created using sample NA20772 in the Ballgown obtained at [http://](http://files.figshare.com/1625419/fpkm.rda) [files.figshare.com/1625419/fpkm.rda](http://files.figshare.com/1625419/fpkm.rda)

#### Format

Object of class loess

#### Source

Constructed using the code available at [https://github.com/alyssafrazee/polyester/blob/](https://github.com/alyssafrazee/polyester/blob/master/gc_bias.R) [master/gc\\_bias.R](https://github.com/alyssafrazee/polyester/blob/master/gc_bias.R)

#### References

GEUVADIS data set: 't Hoen PA, et al (2013): Reproducibility of high-throughput mRNA and small RNA sequencing across laboratories. Nature Biotechnology 31(11): 1015-1022.

Lappalainen, et al (2013): Transcriptome and genome sequencing uncovers functional variation in humans. Nature 501: 506-511.

loessfit7 *Empirical GC bias model, NA20815*

#### Description

Loess model for log counts measuring transcript expression as a function of the transcript's GC content. The model was created using sample NA20815 in the Ballgown obtained at [http://](http://files.figshare.com/1625419/fpkm.rda) [files.figshare.com/1625419/fpkm.rda](http://files.figshare.com/1625419/fpkm.rda)

# Format

Object of class loess

#### Source

Constructed using the code available at [https://github.com/alyssafrazee/polyester/blob/](https://github.com/alyssafrazee/polyester/blob/master/gc_bias.R) [master/gc\\_bias.R](https://github.com/alyssafrazee/polyester/blob/master/gc_bias.R)

# References

GEUVADIS data set: 't Hoen PA, et al (2013): Reproducibility of high-throughput mRNA and small RNA sequencing across laboratories. Nature Biotechnology 31(11): 1015-1022.

<span id="page-16-0"></span>model1 *Empirical error model for Illumina Genome Analyzer IIx with Illumina Sequencing Kit v4 chemistry, read mate 1 of a pair*

#### **Description**

for each position in mate 1 of a paired-end read generated with the specified Illumina chemistry, this data frame contains the probability of not making a sequencing error, and of making each of the 4 possible types of sequencing errors. The reference base (truth) is in column 1, and the probabilities of sequencing that base given its read position (column 7) as each of the 5 possible bases (A, T, G, C, and N) is given in columns 2 through 6, respectively. So for example, at position 8 in mate 1 of a read where the true base is A, the probability of correctly calling that base an A is 0.9998, the probability of making an error by sequencing a T is 2.64e-05, the probability of making an error by sequencing a G is 1.58e-04, the probability of making an error by sequencing a C is 3.05e-05, and the probability of reading an 'N' at position 8 is 0. This can be seen by looking at model1[model1\$pos ==  $8$ ,]. Note that position indexing is 1-based, though a 0 position is included as described in the GemSIM documentation.

# Format

data frame named model1, 7 columns, 505 rows

#### Source

processed from the Illumina v4 error model that ships with GemSIM (see references)

#### References

McElroy KE, Luciani F, Thomas T (2012). GemSIM: general, error-model based simulator of next-generation sequencing data. BMC Genomics 13(1), 74.

model2 *Empirical error model for Illumina Genome Analyzer IIx with Illumina Sequencing Kit v4 chemistry, read mate 2 of a pair*

# Description

for each position in mate 2 of a paired-end read generated with the specified Illumina chemistry, this data frame contains the probability of not making a sequencing error, and of making each of the 4 possible types of sequencing errors. The reference base (truth) is in column 1, and the probabilities of sequencing that base given its read position (column 7) as each of the 5 possible bases (A, T, G, C, and N) is given in columns 2 through 6, respectively. So for example, at position 8 in mate 1 of a read where the true base is A, the probability of correctly calling that base an A is 0.9995, the probability of making an error by sequencing a T is 0.00017, the probability of making an error by sequencing a G is  $0.00023$ , the probability of making an error by sequencing a C is  $6.02e$ -05, and the probability of reading an 'N' at position 8 is 1.15e-05. This can be seen by looking at model2[model2\$pos ==  $8$ ,]. Note that position indexing is 1-based, though a 0 position is included as described in the GemSIM documentation.

#### <span id="page-17-0"></span>Format

data frame named model2, 7 columns, 505 rows

### Source

processed from the Illumina v4 error model that ships with GemSIM (see references)

# References

McElroy KE, Luciani F, Thomas T (2012). GemSIM: general, error-model based simulator of next-generation sequencing data. BMC Genomics 13(1), 74.

model3 *Empirical error model for Illumina Genome Analyzer IIx with Illumina Sequencing Kit v4 chemistry, single-end read*

### **Description**

for each position in a single-end read generated with the specified Illumina chemistry, this data frame contains the probability of not making a sequencing error, and of making each of the 4 possible types of sequencing errors. The reference base (truth) is in column 1, and the probabilities of sequencing that base given its read position (column 7) as each of the 5 possible bases (A, T, G, C, and N) is given in columns 2 through 6, respectively. So for example, at position 8 in mate 1 of a read where the true base is A, the probability of correctly calling that base an A is 0.9998, the probability of making an error by sequencing a T is 2.95e-05, the probability of making an error by sequencing a G is 1.27e-04, the probability of making an error by sequencing a C is 1.85e-05, and the probability of reading an 'N' at position 8 is 0. This can be seen by looking at model3[model3\$pos == 8,]. Note that position indexing is 1-based, though a 0 position is included as described in the GemSIM documentation.

#### Format

data frame named model3, 7 columns, 505 rows

#### Source

processed from the Illumina v4 error model that ships with GemSIM (see references)

### References

McElroy KE, Luciani F, Thomas T (2012). GemSIM: general, error-model based simulator of next-generation sequencing data. BMC Genomics 13(1), 74.

<span id="page-18-0"></span>model4 *Empirical error model for Illumina Genome Analyzer IIx with TrueSeq SBS Kit v5-GA chemistry, read mate 1 of a pair*

#### **Description**

for each position in mate 1 of a paired-end read generated with the specified Illumina chemistry, this data frame contains the probability of not making a sequencing error, and of making each of the 4 possible types of sequencing errors. The reference base (truth) is in column 1, and the probabilities of sequencing that base given its read position (column 7) as each of the 5 possible bases (A, T, G, C, and N) is given in columns 2 through 6, respectively. So for example, at position 8 in mate 1 of a read where the true base is A, the probability of correctly calling that base an A is 0.9998, the probability of making an error by sequencing a T is 4.00e-05, the probability of making an error by sequencing a G is 1.58e-04, the probability of making an error by sequencing a C is 1.46e-05, and the probability of reading an 'N' at position 8 is 0. This can be seen by looking at model4 $[model4$pos = 8,].$  Note that position indexing is 1-based, though a 0 position is included as described in the GemSIM documentation.

# Format

data frame named model4, 7 columns, 505 rows

#### Source

processed from the Illumina v5 error model that ships with GemSIM (see references)

#### References

McElroy KE, Luciani F, Thomas T (2012). GemSIM: general, error-model based simulator of next-generation sequencing data. BMC Genomics 13(1), 74.

model5 *Empirical error model for Illumina Genome Analyzer IIx with TrueSeq SBS Kit v5-GA chemistry, read mate 2 of a pair*

#### Description

for each position in mate 2 of a paired-end read generated with the specified Illumina chemistry, this data frame contains the probability of not making a sequencing error, and of making each of the 4 possible types of sequencing errors. The reference base (truth) is in column 1, and the probabilities of sequencing that base given its read position (column 7) as each of the 5 possible bases (A, T, G, C, and N) is given in columns 2 through 6, respectively. So for example, at position 8 in mate 1 of a read where the true base is A, the probability of correctly calling that base an A is 0.9992, the probability of making an error by sequencing a T is 0.0002, the probability of making an error by sequencing a G is 0.0002, the probability of making an error by sequencing a C is 0.0001, and the probability of reading an 'N' at position 8 is 0.0002. This can be seen by looking at model5[model5\$pos == 8,]. Note that position indexing is 1-based, though a 0 position is included as described in the GemSIM documentation.

#### <span id="page-19-0"></span>Format

data frame named model5, 7 columns, 505 rows

### Source

processed from the Illumina v5 error model that ships with GemSIM (see references)

# References

McElroy KE, Luciani F, Thomas T (2012). GemSIM: general, error-model based simulator of next-generation sequencing data. BMC Genomics 13(1), 74.

model6 *Empirical error model for Illumina Genome Analyzer IIx with TrueSeq SBS Kit v5-GA chemistry, single-end read*

### **Description**

for each position in a single-end read generated with the specified Illumina chemistry, this data frame contains the probability of not making a sequencing error, and of making each of the 4 possible types of sequencing errors. The reference base (truth) is in column 1, and the probabilities of sequencing that base given its read position (column 7) as each of the 5 possible bases (A, T, G, C, and N) is given in columns 2 through 6, respectively. So for example, at position 8 in mate 1 of a read where the true base is A, the probability of correctly calling that base an A is 0.9998, the probability of making an error by sequencing a T is 3.04e-05, the probability of making an error by sequencing a G is 1.36e-04, the probability of making an error by sequencing a C is 1.27e-05, and the probability of reading an 'N' at position 8 is 0. This can be seen by looking at model6[model6\$pos == 8,]. Note that position indexing is 1-based, though a 0 position is included as described in the GemSIM documentation.

#### Format

data frame named model6, 7 columns, 505 rows

#### Source

processed from the Illumina v5 error model that ships with GemSIM (see references)

### References

McElroy KE, Luciani F, Thomas T (2012). GemSIM: general, error-model based simulator of next-generation sequencing data. BMC Genomics 13(1), 74.

<span id="page-20-0"></span>

for each position in a single-end read generated with the specified chemistry, this data frame contains the probability of not making a sequencing error, and of making each of the 4 possible types of sequencing errors. The reference base (truth) is in column 1, and the probabilities of sequencing that base given its read position (column 7) as each of the 5 possible bases (A, T, G, C, and N) is given in columns 2 through 6, respectively. So for example, at position 8 in mate 1 of a read where the true base is C, the probability of correctly calling that base a C is 0.9994, the probability of making an error by sequencing a T is 0.0002, the probability of making an error by sequencing a G is 0.0001, the probability of making an error by sequencing an A is 0.0002, and the probability of reading an 'N' at position 8 is 0. This can be seen by looking at model  $7\text{ [model7$pos == 8,]}$ . Note that position indexing is 1-based, though a 0 position is included as described in the GemSIM documentation.

# Format

data frame named model7, 7 columns, 505 rows

# Source

processed from the Roche 454 error model that ships with GemSIM (see references)

# References

McElroy KE, Luciani F, Thomas T (2012). GemSIM: general, error-model based simulator of next-generation sequencing data. BMC Genomics 13(1), 74.

NB *Draw nonzero negative binomial random numbers*

#### Description

Draw nonzero negative binomial random numbers

#### Usage

NB(basemeans, size, seed = NULL)

#### Arguments

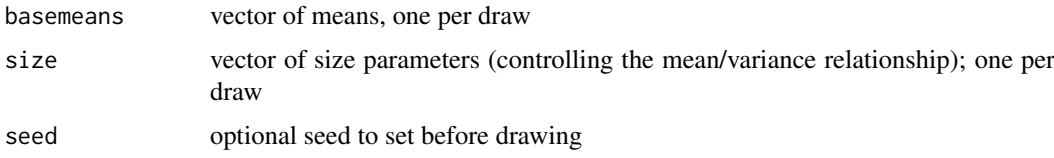

#### Value

vector of negative binomial draws from specified distributions, where any zero draw is replaced with a 1. Length of return vector is equal to length(basemeans).

#### Examples

```
randomNBs = NB(c(100, 4, 29), size=c(50, 2, 4), seed=21)randomNBs # 115, 5, 15
```
polyester *Polyester: simulating RNA-seq reads including differential expression*

#### **Description**

Polyester is an R package designed to simulate an RNA sequencing experiment. Given a set of annotated transcripts, polyester will simulate the steps of an RNA-seq experiment (fragmentation, reverse-complementing, and sequencing) and produce files containing simulated RNA-seq reads. Simulated reads can be analyzed using any of several downstream analysis tools.

# Details

A single function call produces RNA-seq reads in FASTA format from a case/control experiment including biological replicates. Differential expression between cases and controls can be set by the user, facilitating comparisons of statistical differential expression methods for RNA-seq data. See detailed documentation for [simulate\\_experiment](#page-24-1) and [simulate\\_experiment\\_countmat](#page-27-1).

See the vignette by typing browseVignettes("polyester") in the R prompt.

# Author(s)

Alyssa Frazee, Andrew Jaffe, Rory Kirchner, Jeff Leek

#### References

Alyssa C Frazee, Geo Pertea, Andrew E Jaffe, Ben Langmead, Steven L Salzberg, Jeffrey T Leek (2014). Flexible isoform-level differential expression analysis with Ballgown. BioRxiv preprint: <http://biorxiv.org/content/early/2014/03/30/003665>.

reverse\_complement *reverse-complement some fragments*

#### Description

randomly reverse-complement half of the sequences in a DNAStringSet

# Usage

```
reverse_complement(tObj, seed = NULL)
```
<span id="page-21-0"></span>

<span id="page-22-0"></span> $r_{\text{max}}$  23

#### Arguments

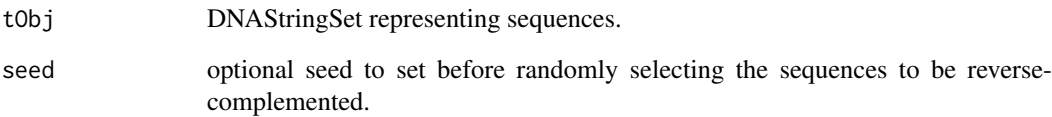

# Value

DNAStringSet that is the same as tObj, but with about half the sequences reverse-complemented.

#### Examples

```
library(Biostrings)
data(srPhiX174)
srPhiX174_halfrc = reverse_complement(srPhiX174, seed=174)
```
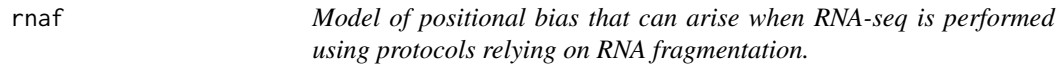

# Description

This positional bias model was estimated in Li and Jiang (2012). With RNA fragmentation, reads are more likely to have come from the middle of the transcript than either end. The probabilities included in this dataset were estimated from Supplementary Figure S3 in Li and Jiang's manuscript. Data points from the figure were inferred and exported as CSV files using WebPlotDigitizer. The CSV files and the code used to process them and create the datasets are available in the Polyester GitHub repository (<https://github.com/alyssafrazee/polyester>).

#### Format

data frame with 100 rows and 2 columns. Column 1 is position along a transcript (in percent), while Column 2 is the probability of getting a fragment at that position. Column 2 sums to 1.

#### References

Li W and Jiang T (2012): Transcriptome assembly and isoform expression level estimation from biased RNA-Seq reads. Bioinformatics 28(22): 2914-2921.

Rohatgi A (2014): WebPlotDigitizer: Version 3.4 of WebPlotDigitizer. ZENODO. 10.5281/zenodo.11835

<span id="page-23-1"></span><span id="page-23-0"></span>Given a GTF file (for transcript structure) and DNA sequences, return a DNAStringSet of transcript sequences

# Usage

```
seq_gtf(gtf, seqs, feature = "transcript", exononly = TRUE,
  idfield = "transcript_id", attrsep = "; ")
```
#### Arguments

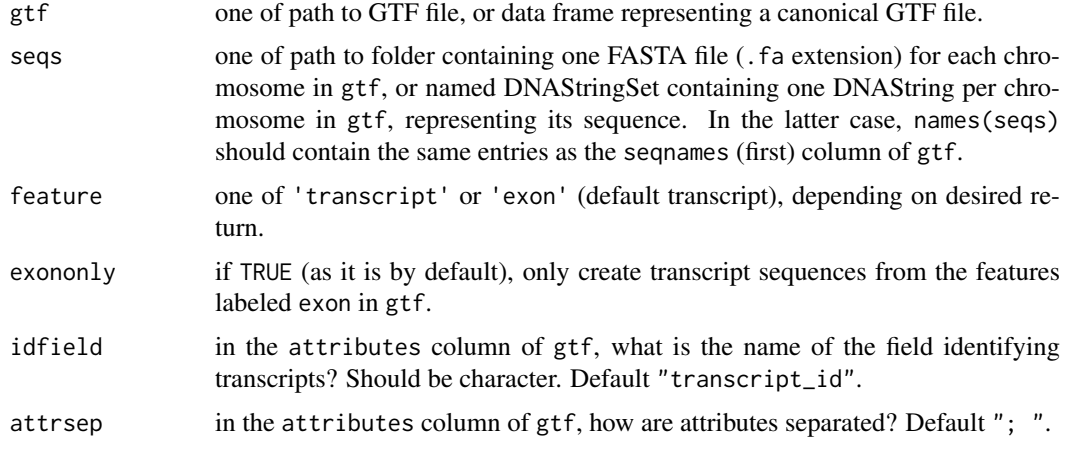

# Value

If feature is 'transcript', DNAStringSet containing transcript sequences, with names corresponding to idfield in gtf. If feature is 'exon', DNAStringSet containing exon sequences from gtf, named by exon location (chr, start, end, strand).

# References

<http://www.ensembl.org/info/website/upload/gff.html>

```
## Not run:
library(Biostrings)
system('wget https://www.dropbox.com/s/04i6msi9vu2snif/chr22seq.rda')
 load('chr22seq.rda')
data(gtf_dataframe)
chr22_processed = seq_gtf(gtf_dataframe, chr22seq)
```

```
## End(Not run)
```
<span id="page-24-1"></span><span id="page-24-0"></span>simulate\_experiment *simulate RNA-seq experiment using negative binomial model*

# Description

create FASTA files containing RNA-seq reads simulated from provided transcripts, with optional differential expression between two groups

# Usage

```
simulate_experiment(fasta = NULL, gtf = NULL, seqpath = NULL,
 outdir = ".", num\_reps = c(10, 10), reads_per_transcript = 300,
 size = NULL, fold_changes, paired = TRUE, reportCoverage = FALSE, ...)
```
# Arguments

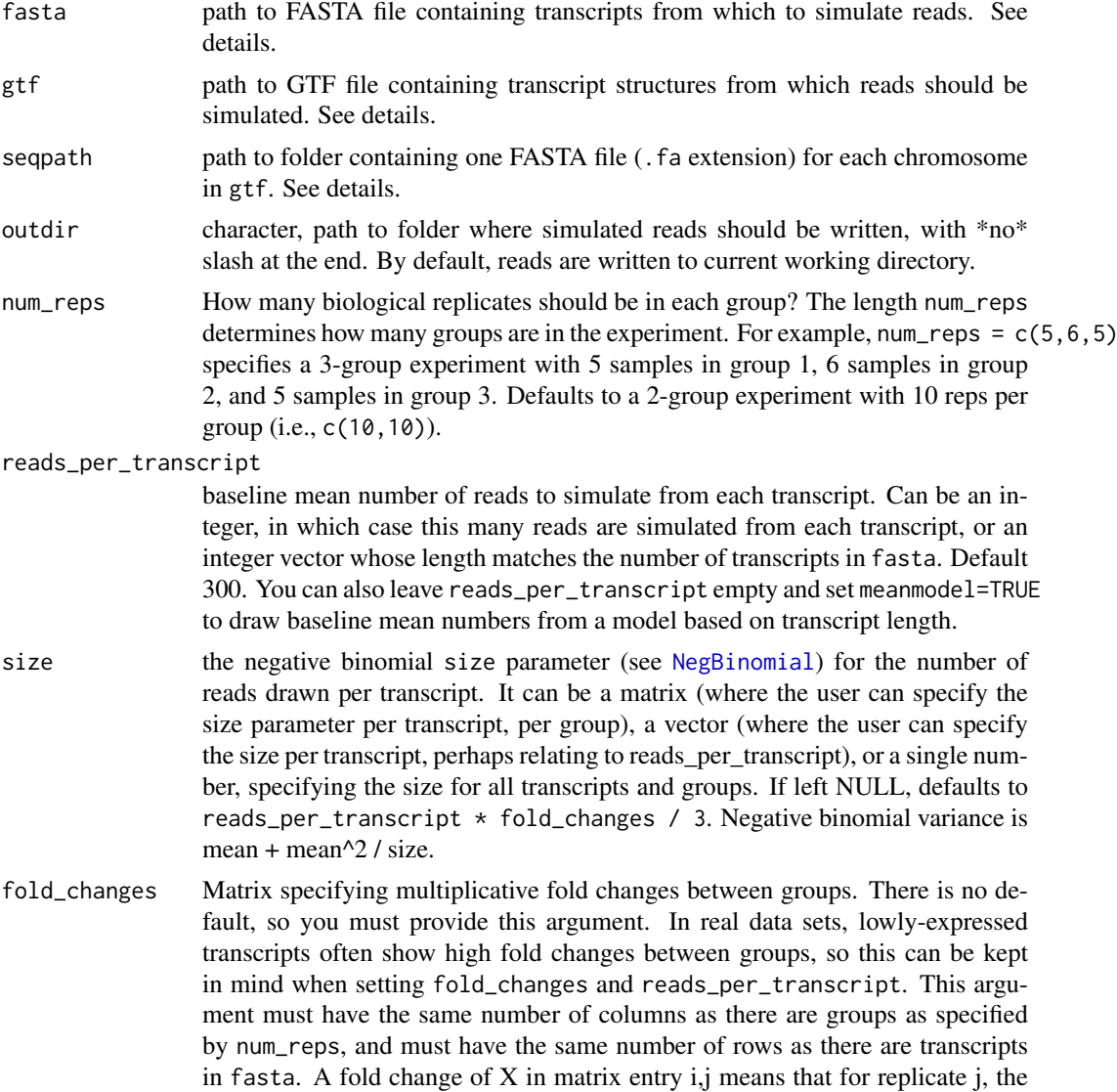

<span id="page-25-0"></span>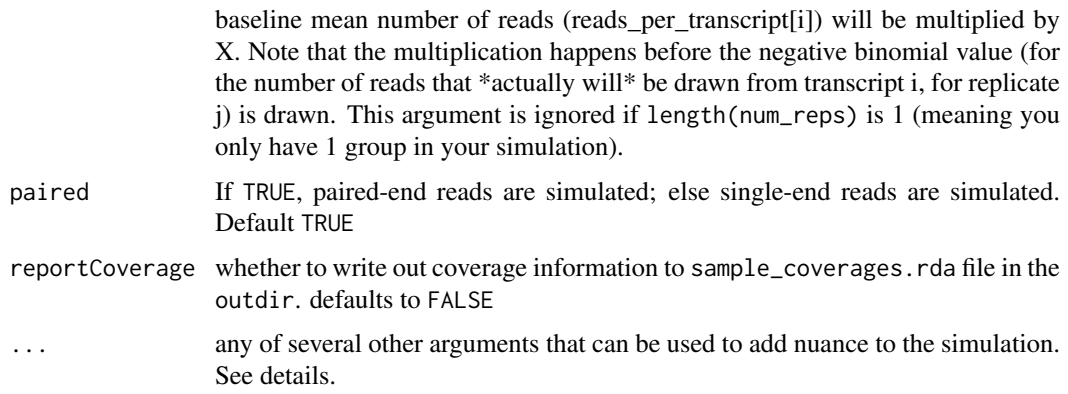

# Details

Reads can either be simulated from a FASTA file of transcripts (provided with the fasta argument) or from a GTF file plus DNA sequences (provided with the gtf and seqpath arguments). Simulating from a GTF file and DNA sequences may be a bit slower: it took about 6 minutes to parse the GTF/sequence files for chromosomes 1-22, X, and Y in hg19.

Several optional parameters can be passed to this function to adjust the simulation. The options are:

- readlen: read length. Default 100.
- lib\_sizes: Library size factors for the biological replicates. lib\_sizes should have length equal to the total number of replicates in the experiment, i.e., sum(num\_reps). For each replicate, once the number of reads to simulate from each transcript for that replicate is known, all read numbers across all transcripts from that replicate are multiplied by the corresponding entry in lib\_sizes.
- distr One of 'normal', 'empirical', or 'custom', which specifies the distribution from which to draw RNA fragment lengths. If 'normal', draw fragment lengths from a normal distribution. You can provide the mean of that normal distribution with fraglen (defaults to 250) and the standard deviation of that normal distribution with fragsd (defaults to 25). You can provide a single number for each, or a vector with length equal to the total number of samples. If 'empirical', draw fragment lengths from a fragment length distribution estimated from a real data set. If 'custom', draw fragment lengths from a custom distribution, which you can provide as the custdens argument. custdens should be a density fitted using [logspline](#page-0-0).
- error\_model: The error model can be one of:
	- 'uniform': errors are distributed uniformly across reads. You can also provide an 'error\_rate' parameter, giving the overall probability of making a sequencing error at any given nucleotide. This error rate defaults to 0.005.
	- 'illumina4' or 'illumina5': Empirical error models. See ?add\_platform\_error for more information.
	- 'custom': A custom error model you've estimated from an RNA-seq data set using GemErr. See ?add\_platform\_error for more info. You will need to provide both model\_path and model\_prefix if using a custom error model. model\_path is the output folder you provided to build\_error\_model.py. This path should contain either two files suffixed mate1 and mate2, or a file suffixed single. mode1\_prefix is the 'prefix' argument you provided to build\_error\_model.py and is whatever comes before the \_mate1/\_mate2 or \_single files in model\_path.
- bias One of 'none', 'rnaf', or 'cdnaf'. 'none' represents uniform fragment selection (every possible fragment in a transcript has equal probability of being in the experiment); 'rnaf'

<span id="page-26-0"></span>represents positional bias that arises in protocols using RNA fragmentation, and 'cdnaf' represents positional bias arising in protocols that use cDNA fragmentation (Li and Jiang 2012). Using the 'rnaf' model, coverage is higher in the middle of the transcript and lower at both ends, and in the 'cdnaf' model, coverage increases toward the 3' end of the transcript. The probability models used come from Supplementary Figure S3 of Li and Jiang (2012). Defaults to 'none' if you don't provide this.

- gcbias list indicating which samples to add GC bias to, and from which models. Should be the same length as sum(num\_reps); entries can be either numeric or of class loess. A numeric entry of 0 indicates no GC bias. Numeric entries 1 through 7 correspond to the 7 empirical GC models that ship with Polyester, estimated from GEUVADIS HapMap samples NA06985, NA12144, NA12776, NA18858, NA20542, NA20772, and NA20815, respectively. The code used to derive the empirical GC models is available at [https://github.](https://github.com/alyssafrazee/polyester/blob/master/make_gc_bias.R) [com/alyssafrazee/polyester/blob/master/make\\_gc\\_bias.R](https://github.com/alyssafrazee/polyester/blob/master/make_gc_bias.R). A loess entry should be a loess prediction model that takes a GC content percent value (between 0 and 1) a transcript's deviation from overall mean read count based on that GC value. Counts for each replicate will be adjusted based on the GC bias model specified for it. Numeric and loess entries can be mixed. By default, no bias is included.
- frag\_GC\_bias Either a matrix of dimensions 101 x sum(num\_reps) or 'none'. The default is 'none'. If specified, the matrix contains the probabilities (a number in the range  $[0,1]$ ) that a fragment will appear in the output given its GC content. The first row corresponds to a fragment with GC content of 0 percent, the second row 1 percent, the third row 2 percent, etc., and the last row 100 percent. The columns correspond to different probabilites for each sample. Internally, a coin flip (a Bernoulli trial) determines if each fragment is kept, depending on its GC content. Note that the final library size will depend on the elements of the matrix, and it might make sense to scale up the lib\_size of the samples with low probabilites in the matrix in the range of the transcriptome GC content distribution. Note that the count\_matrix written to outdir contains the counts before applying fragment GC bias.
- strand\_specific defaults to FALSE, which means fragments are generated with equal probability from both strands of the transcript sequence. set to TRUE for strand-specific simulation (1st read forward strand, 2nd read reverse strand with respect to transcript sequence).
- meanmodel: set to TRUE if you'd like to set reads\_per\_transcripts as a function of transcript length. We fit a linear model regressing transcript abundance on transcript length, and setting meanmodel=TRUE means we will use transcript lengths to draw transcript abundance based on that linear model. You can see our modeling code at [http://htmlpreview.github.](http://htmlpreview.github.io/?https://github.com/alyssafrazee/polyester_code/blob/master/length_simulation.html) [io/?https://github.com/alyssafrazee/polyester\\_code/blob/master/length\\_simul](http://htmlpreview.github.io/?https://github.com/alyssafrazee/polyester_code/blob/master/length_simulation.html)ation. [html](http://htmlpreview.github.io/?https://github.com/alyssafrazee/polyester_code/blob/master/length_simulation.html)
- write\_info: set to FALSE if you do not want files of simulation information written to disk. By default, transcript fold changes and expression status, replicate library sizes and group identifiers, and an R data object of the counts matrix (before application of fragment GC bias) are written to outdir.
- seed: specify a seed (e.g. seed=142 or some other integer) to set before randomly drawing read numbers, for reproducibility.
- transcriptid: optional vector of transcript IDs to be written into sim\_info.txt and used as transcript identifiers in the output fasta files. Defaults to names(readDNAStringSet(fasta)). This option is useful if default names are very long or contain special characters.
- gzip: pass gzip=TRUE to write gzipped fasta files as output (by default, fasta output files are not compressed when written to disk).
- exononly: (passed to [seq\\_gtf](#page-23-1)) if TRUE (as it is by default), only create transcript sequences from the features labeled exon in gtf.
- <span id="page-27-0"></span>• idfield: (passed to [seq\\_gtf](#page-23-1))in the attributes column of gtf, what is the name of the field identifying transcripts? Should be character. Default "transcript\_id".
- attrsep: (passed to [seq\\_gtf](#page-23-1)) in the attributes column of gtf, how are attributes separated? Default "; ".

# Value

No return, but simulated reads and a simulation info file are written to outdir. Note that reads are written out transcript by transcript and so need to be shuffled if used as input to quantification algorithms such as eXpress or Salmon.

# References

't Hoen PA, et al (2013): Reproducibility of high-throughput mRNA and small RNA sequencing across laboratories. Nature Biotechnology 31(11): 1015-1022.

Li W and Jiang T (2012): Transcriptome assembly and isoform expression level estimation from biased RNA-Seq reads. Bioinformatics 28(22): 2914-2921.

McElroy KE, Luciani F and Thomas T (2012): GemSIM: general, error-model based simulator of next-generation sequencing data. BMC Genomics 13(1), 74.

# Examples

## simulate a few reads from chromosome 22

```
fastapath = system.file("extdata", "chr22.fa", package="polyester")
numtx = count_transcripts(fastapath)
set.seed(4)
fold_change_values = sample(c(0.5, 1, 2), size=2*numtx,prob=c(0.05, 0.9, 0.05), replace=TRUE)
fold_changes = matrix(fold_change_values, nrow=numtx)
library(Biostrings)
# remove quotes from transcript IDs:
tNames = gsub("'", "", names(readDNAStringSet(fastapath)))
simulate_experiment(fastapath, reads_per_transcript=10,
   fold_changes=fold_changes, outdir='simulated_reads',
   transcriptid=tNames, seed=12)
```
<span id="page-27-1"></span>simulate\_experiment\_countmat *Simulate RNA-seq experiment*

# Description

create FASTA files containing RNA-seq reads simulated from provided transcripts, with optional differential expression between two groups (designated via read count matrix)

#### <span id="page-28-0"></span>Usage

```
simulate_experiment_countmat(fasta = NULL, gtf = NULL, seqpath = NULL,
 readmat, outdir = ".", paired = TRUE, seed = NULL, ...)
```
#### Arguments

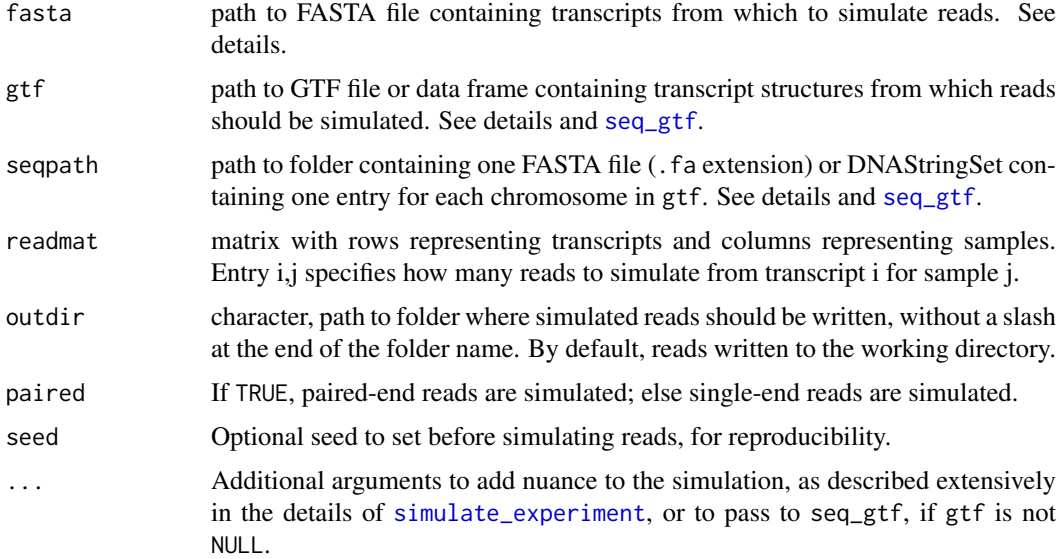

#### Details

Reads can either be simulated from a FASTA file of transcripts (provided with the fasta argument) or from a GTF file plus DNA sequences (provided with the gtf and seqpath arguments). Simulating from a GTF file and DNA sequences may be a bit slower: it took about 6 minutes to parse the GTF/sequence files for chromosomes 1-22, X, and Y in hg19.

# Value

No return, but simulated reads are written to outdir.

# References

Li W and Jiang T (2012): Transcriptome assembly and isoform expression level estimation from biased RNA-Seq reads. Bioinformatics 28(22): 2914-2921.

```
fastapath = system.file("extdata", "chr22.fa", package="polyester")
numtx = count_transcripts(fastapath)
readmat = matrix(20, ncol=10, nrow=numtx)readmat[1:30, 1:5] = 40
simulate_experiment_countmat(fasta=fastapath,
 readmat=readmat, outdir='simulated_reads_2', seed=5)
```
#### <span id="page-29-0"></span>simulate\_experiment\_empirical

*Simulate RNA-seq experiment based on abundances from a data set*

# Description

Create fasta files representing reads from a two-group experiment, where abundances and differential expression are estimated from a real data set

# Usage

```
simulate_experiment_empirical(bg = NULL, fpkmMat = NULL, mean_rps = 5e+06,
 grouplabels = NULL, decut = 1.5, outdir = ".", ...)
```
### Arguments

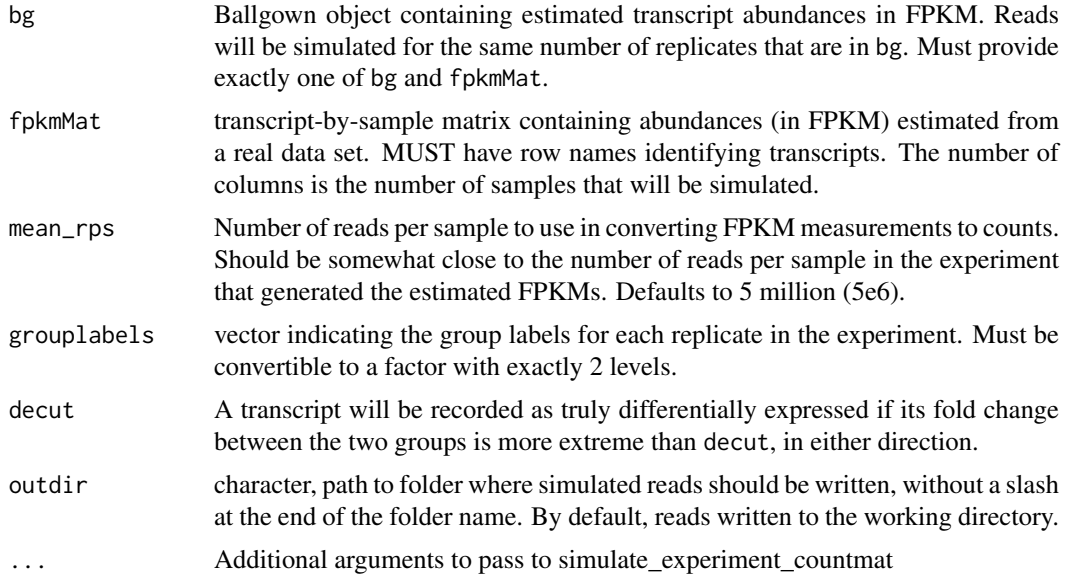

# Value

No return, but reads are written to outdir.

# Examples

```
## Not run:
  library(ballgown)
  data(bg)
  bg = subset(bg, "chr=='22'")
  # load gtf file:
  gtfpath = system.file('extdata', 'bg.gtf.gz', package='polyester')
  gtf = subset(gffRead(gtfpath), seqname=='22')
```
# load/download chromosome sequence (just for this example)

#### <span id="page-30-0"></span>write\_reads 31

```
system('wget https://www.dropbox.com/s/04i6msi9vu2snif/chr22seq.rda')
  load('chr22seq.rda')
  names(chr22seq) = '22'
  # simulate reads based on this experiment's FPKMs
  simulate_experiment_empirical(bg, grouplabels=pData(bg)$group, gtf=gtf,
     seqpath=chr22seq, mean_rps=5000, outdir='simulated_reads_3', seed=1247)
## End(Not run)
```
write\_reads *write sequencing reads to disk*

#### Description

given a DNAStringSet representing simulated sequencing reads, write FASTA files to disk representing the simulated reads.

#### Usage

write\_reads(reads, fname, readlen, paired = TRUE, gzip, offset = 1L)

#### Arguments

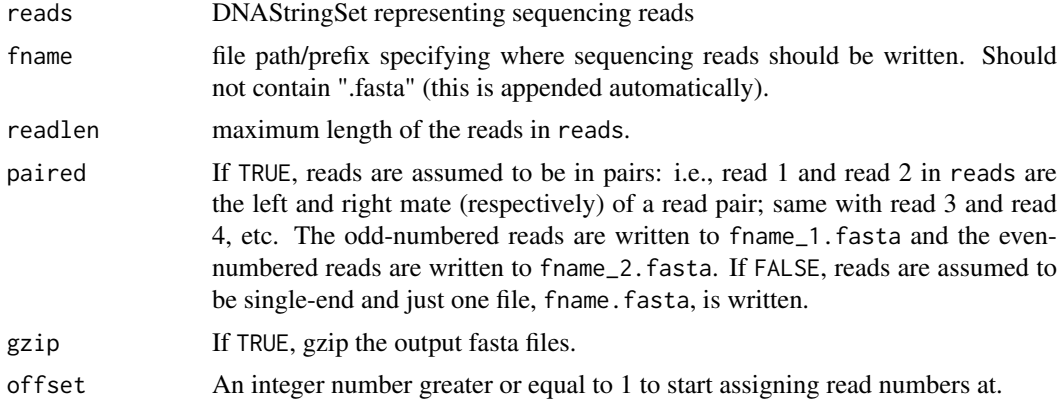

# Details

The [get\\_reads](#page-11-1) function returns a DNAStringSet object representing sequencing reads that can be directly passed to write\_reads. If output other than that from get\_reads is used and paired is TRUE, make sure reads is ordered properly (i.e., that mate pairs appear together and that the left mate appears first).

# Value

No return, but FASTA file(s) containing the sequences in reads are written to fname.fasta (if paired is FALSE) or fname\_1.fasta and fname\_2.fasta if paired is TRUE.

# See Also

[get\\_reads](#page-11-1)

```
library(Biostrings)
  data(srPhiX174) # pretend srPhiX174 represents a DNAStringSet of *reads*
  readlen = unique(width(srPhiX174)) #35
  write_reads(srPhiX174, fname='./srPhiX174', readlen=readlen, paired=FALSE,
      gzip=FALSE)
## If the file is too big, you can subset it and write it in chunks.
## Here we split our 'reads' into two chunks and save them to the same file.
write_reads(srPhiX174[1:100], fname='./srPhiX174-offset', readlen=readlen,
   paired=FALSE, gzip=FALSE, offset = 1L)
write_reads(srPhiX174[101:length(srPhiX174)], fname='./srPhiX174-offset',
   readlen=readlen, paired=FALSE, gzip=FALSE, offset = 101L)
## We can verify that we get the same results
srPhi <- readDNAStringSet('./srPhiX174.fasta')
srPhiOffset <- readDNAStringSet('./srPhiX174-offset.fasta')
identical(srPhi, srPhiOffset)
```
# <span id="page-32-0"></span>Index

add\_error, [2,](#page-1-0) *[4](#page-3-0)* add\_gc\_bias, [3](#page-2-0) add\_platform\_error, [4](#page-3-0) cdnaf, [5](#page-4-0) count\_transcripts, [5](#page-4-0) create\_read\_numbers, [6](#page-5-0) empirical\_density, [7](#page-6-0) fpkm\_to\_counts, [8,](#page-7-0) *[11](#page-10-0)* generate\_fragments, [9](#page-8-0) get\_params, [11](#page-10-0) get\_reads, [12,](#page-11-0) *[31](#page-30-0)* getAttributeField, [10](#page-9-0) gtf\_dataframe, [13](#page-12-0) loessfit1, [13](#page-12-0) loessfit2, [14](#page-13-0) loessfit3, [14](#page-13-0) loessfit4, [15](#page-14-0) loessfit5, [15](#page-14-0) loessfit6, [16](#page-15-0) loessfit7, [16](#page-15-0) logspline, *[7](#page-6-0)*, *[9,](#page-8-0) [10](#page-9-0)*, *[26](#page-25-0)* model1, [17](#page-16-0) model2, [17](#page-16-0) model3, [18](#page-17-0) model4, [19](#page-18-0) model5, [19](#page-18-0) model6, [20](#page-19-0) model7, [21](#page-20-0) NB, [21](#page-20-0) NegBinomial, *[25](#page-24-0)* polyester, [22](#page-21-0) polyester-package *(*polyester*)*, [22](#page-21-0) reverse\_complement, [22](#page-21-0) rnaf, [23](#page-22-0) seq\_gtf, [24,](#page-23-0) *[27](#page-26-0)[–29](#page-28-0)*

simulate\_experiment, *[9](#page-8-0)*, *[12](#page-11-0)*, *[22](#page-21-0)*, [25,](#page-24-0) *[29](#page-28-0)* simulate\_experiment\_countmat, *[12](#page-11-0)*, *[22](#page-21-0)*, [28](#page-27-0) simulate\_experiment\_empirical, [30](#page-29-0)

write\_reads, [31](#page-30-0)